#### Photoshop CC 2015 Keygen Crack Serial Key Download For PC 2022 [New]

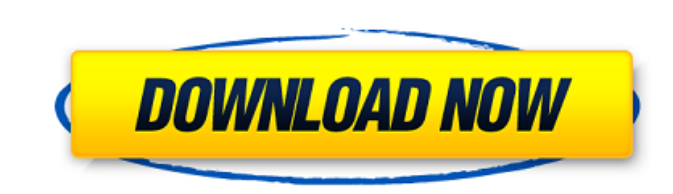

### **Photoshop CC 2015 With Full Keygen For PC**

\* Adobe Photoshop CS4 Extended (certified end user): The latest version for Photoshop. \* Adobe Photoshop. \* Adobe Photoshop CS3 (certified end user): The previous version, created with all the powerful features of CS4, but only: Photoshop CS3 (Mac OS X 10.5 Leopard) and CS4 (Mac OS X 10.6 Snow Leopard) for Macintosh users Price: \$499 Adobe Photoshop CS4 Extended CS4 is a massive upgrade to Photoshop, offering lots of new features, improvemen suite's workspace, new tools, retouching and layering, improved spot healing and corrections, the addition of masking and adjustment layers, the ability to work with 3D objects and hayouts, and much more. It also comes wit Photoshop CS4 is, by far, the most advanced version. The price ranges from \$499 for a single-user license to \$999 for a triple-user license. The triple-user version includes all the upgrades of CS4 and Photoshop CS3 Origin version includes all the features of CS4, including the revised tools, masking features, and improvements to the interface and workspace. The price ranges from \$399 to \$599. Photoshop CS3 (Uncertified) This version is for works fine. The price ranges from \$249 to \$399. Three is better than one This is not your average Photoshop manual. It is packed with more than 70 best practices, tricks, and tutorials covering to web design. It really wil here: www.digitalphotobook.com/ref

The features available in Photoshop Elements are divided into three different interfaces: Workplace - This is where you create, edit and organize content. Image Viewer - Like the desktop version, the Image Viewer lets you Illustrator interface is where you create and edit vector graphics for print and online. This article will help you to import, edit, and save images using Photoshop Elements. It will take you through every aspect of the wo interface, including how to use filters, crop, rotate, and resize them. You will also learn how to use the canvas and how to insert or move text. This will help you build the foundation of your editing skills. In the last Launch Photoshop Elements and click on Image Viewer. The Image Viewer is the interface where you'll work on most of the content you'll want to use in your project. It is where you'll open, organize, manage, edit, and save import photos into Photoshop Elements. When you create a new document in Photoshop Elements, it will always open inside the Image Viewer. So if you want to use the Save As and Open dialog boxes, you can do so by clicking o Open on the toolbar. This is a shortcut for locating the file inside the My Documents/Customers/Customers/Clients/Projects/Paintbox folder. File menu > Open > Open a file, you will need to navigate to that specific folder Open Location. 388ed7b0c7

## **Photoshop CC 2015 Crack+ License Keygen Free Download [Mac/Win]**

# **Photoshop CC 2015 Crack Full Version Free**

The South African National Roads Agency Limited (Sanral), which operates a fleet of approximately 20,000 road vehicles, ensures that all items have survived the natural elements. All vehicles undergo a thorough body and ca check for corrosion and dents. SANRAL has also invested in a new tow truck fleet and a specially designed crane, which allows for the inspection of all road vehicles. "There are no longer any limitations to access to treat "The road vehicle pools are a significant contributor to safety and the reduction of vehicle downtime."Free Exercise And Free Speech A while ago I posted a video clip of 'Blind Donna' making a speech advocating free exerci Communications, currently Mr. Rogers, has issued a directive banning the organization from airing any speech advocating free exercise of religion. The Executive Secretary of Radio Jan S.V., when asked about the ban, replie ban. "I have been in this position for about three months and I have heard countless complaints on the issue of the airing of this speech." Said Mr. Rogers. "Their organization is banned from airing the speech which would speech in South Africa has long gone. The ruling party is censoring those with whom it disagrees. "How can any self-respecting media company, be forced to present a speech which supports the ruling party's cause - the bann that "the time for free speech in South Africa has long gone", but I would add two words to your sentence: "(1

JUMP\_IF\_FALSE: if (c == ';' || c == ';' || c == ';' || c == ';' || c == ')') { // The line ending in ';' or ')' is a comment, so skip // it. Done with this comment. cur\_pos += 2; break; } // c == '", '" will get us to the else cur\_pos += 1; }

## **What's New In?**

### **System Requirements:**

Minimum: OS: Windows 7/8/10/Vista, 64-bit OS Processor: 2.4 GHz Dual-Core or better Memory: 4 GB RAM Graphics: 4 GB RAM Hard Disk: 300 MB free space DirectX: Version 9.0 Network: Broadband Internet connection Recommended:

Related links:

<https://entraidesfansites.flaunt.nu/wp-content/uploads/2022/07/trevclar.pdf> <https://cleverfashionmedia.com/advert/adobe-photoshop-2020-with-product-key/> <https://warmandtoteonline.blog/wp-content/uploads/2022/07/hibelate.pdf> [https://www.cameraitacina.com/en/system/files/webform/feedback/photoshop-2021-version-225\\_5.pdf](https://www.cameraitacina.com/en/system/files/webform/feedback/photoshop-2021-version-225_5.pdf) <https://marriagefox.com/photoshop-2022-version-23-license-key-free-april-2022/> <http://villa-mette.com/?p=33997> <https://qeezi.com/advert/adobe-photoshop-2022-version-23-0-1-serial-number-and-product-key-crack-incl-product-key-latest-2022/> [https://www.mil-spec-industries.com/system/files/webform/Photoshop-CS5\\_12.pdf](https://www.mil-spec-industries.com/system/files/webform/Photoshop-CS5_12.pdf) <https://trello.com/c/oFyMlSko/54-photoshop-cc-2019-serial-number-full-torrent-pc-windows> <http://www.ndvadvisers.com/photoshop-cc-2015-version-18-universal-keygen-free-mac-win-april-2022/> <https://www.tailormade-logistics.com/sites/default/files/webform/giadnell201.pdf> <https://longitude123.net/adobe-photoshop-cs6-patch-full-version-activation-key-free-download-for-pc/> [https://www.townofperuma.com/sites/g/files/vyhlif3671/f/pages/invitation\\_for\\_bids.pdf](https://www.townofperuma.com/sites/g/files/vyhlif3671/f/pages/invitation_for_bids.pdf) [https://chatinzone.com/upload/files/2022/07/tKnpmQEsFahibLCyZg3R\\_05\\_6fbd73e19abfad9994f7b4cc4aa39bff\\_file.pdf](https://chatinzone.com/upload/files/2022/07/tKnpmQEsFahibLCyZg3R_05_6fbd73e19abfad9994f7b4cc4aa39bff_file.pdf) [https://www.mycatchyphrases.com/wp-content/uploads/2022/07/Adobe\\_Photoshop\\_2021\\_Version\\_2251\\_crack\\_exe\\_file\\_\\_Free\\_X64.pdf](https://www.mycatchyphrases.com/wp-content/uploads/2022/07/Adobe_Photoshop_2021_Version_2251_crack_exe_file__Free_X64.pdf) [https://fluxlashbar.com/wp-content/uploads/2022/07/Adobe\\_Photoshop\\_Crack\\_Mega\\_\\_Full\\_Product\\_Key\\_Download\\_X64\\_Latest\\_2022.pdf](https://fluxlashbar.com/wp-content/uploads/2022/07/Adobe_Photoshop_Crack_Mega__Full_Product_Key_Download_X64_Latest_2022.pdf) <http://beddinge20.se/?p=9290> <http://www.male-blog.com/2022/07/04/adobe-photoshop-2022-version-23-4-1-macwin/> <http://www.perfectlifestyle.info/photoshop-cc-hack-april-2022/> [https://integroclub.ru/wp-content/uploads/2022/07/photoshop\\_2021\\_version\\_2251\\_hack\\_\\_\\_free\\_for\\_windows\\_updated.pdf](https://integroclub.ru/wp-content/uploads/2022/07/photoshop_2021_version_2251_hack___free_for_windows_updated.pdf) [https://www.sertani.com/upload/files/2022/07/G1W6gT4lZnbhMxf8kROV\\_05\\_6fbd73e19abfad9994f7b4cc4aa39bff\\_file.pdf](https://www.sertani.com/upload/files/2022/07/G1W6gT4lZnbhMxf8kROV_05_6fbd73e19abfad9994f7b4cc4aa39bff_file.pdf) <https://kalapor.com/adobe-photoshop-express-with-license-key-win-mac-2022-new/> [https://check-list-demenagement.fr/wp-content/uploads/2022/07/Adobe\\_Photoshop\\_CC\\_2015\\_Version\\_18\\_Crack\\_Mega\\_\\_Free\\_WinMac\\_Latest.pdf](https://check-list-demenagement.fr/wp-content/uploads/2022/07/Adobe_Photoshop_CC_2015_Version_18_Crack_Mega__Free_WinMac_Latest.pdf) <https://drblaskovich.com/wp-content/uploads/2022/07/jayrus.pdf> <https://trello.com/c/00cuWP3f/46-adobe-photoshop-2022-version-230-torrent-activation-code-latest> <https://4f46.com/photoshop-cc-universal-keygen-patch-with-serial-key-pc-windows/> [https://wmich.edu/system/files/webform/Adobe-Photoshop-2021-Version-2201\\_0.pdf](https://wmich.edu/system/files/webform/Adobe-Photoshop-2021-Version-2201_0.pdf) <https://nisharma.com/adobe-photoshop-2022-version-23-0-2-free-updated-2022/> <http://estesparkrentals.com/photoshop-2020-keygen-free-registration-code-free/> <https://arcmaxarchitect.com/sites/default/files/webform/hirichr49.pdf>